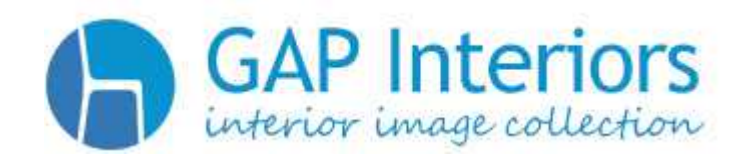

### **Bildspezifikationen**

Alle Einreichungen müssen als vollständig verarbeitete hochauflösende Dateien eingesendet werden.

## **Die eingereichten hochauflösenden Bilder müssen folgende Bedingungen erfüllen:**

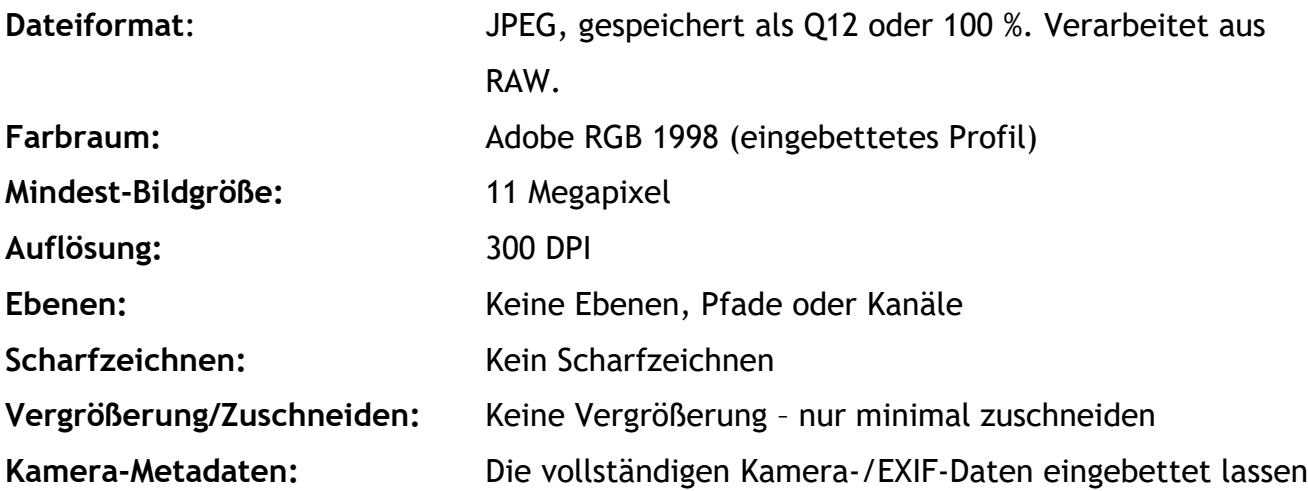

#### **Farbmanagement**

Erstellen Sie Ihre Arbeiten in einer Umgebung mit Farbmanagement und einem regelmäßig kalibrierten Bildschirm. Wir empfehlen, das Arbeitsfarbraum-Profil Adobe RGB 1998 in Photoshop/Lightroom einzustellen.

#### **Kompaktkameras:**

Im Allgemeinen haben diese Kameras auf dem Papier hervorragende technische Merkmale, aber unter allen nicht komplett perfekten Bedingungen erreichen sie nicht die Qualität, die unsere anspruchsvollen Kunden erwarten. Spezifische Modelle werden individuell bewertet.

## **Richtlinien für die Einreichung**

#### **Bildeinreichung:**

GAP Interiors bietet FTP-Upload – wenn Sie keinen FTP-Zugang haben, lassen Sie es uns wissen und wir richten Ihnen ein Konto ein.

Nach dem Upload über FTP senden Sie bitte eine E-Mail an info@gapinteriors.com, um die Einreichung zu bestätigen.

#### **Andere Methoden:**

Falls Sie FTP nicht nutzen möchten, nehmen wir Einreichungen auch auf folgenden Wegen entgegen:

- DVDs/Festplatten/USB-Sticks per Post
- WeTransfer
- HighTail
- DropBox

### **Einreichung per Post**

Bitte beschriften Sie die Einreichungen mit Ihrem Namen und einer Rücksendeadresse. DVDs werden nicht zurückgesendet, sondern nach Verarbeitung der Einreichung zerstört. Senden Sie Ihre Einreichungen bitte an:

GAP Interiors – Submissions The Old Church Little Tey Road Feering Essex CO5 9RP United Kingdom

### **Einzelne Stockbilder**

 Bitte speichern Sie alle Stockfotos einer Einreichung in einem Ordner ohne Verwendung von Unterordnern.

#### **Bildserien**

- Bitte speichern Sie jede Bildserie in einem eigenen Ordner unter dem Namen des jeweiligen Hauses.
- Reichen Sie alle Bilder einer Bildserie auf einmal ein.
- Fügen Sie den Bildern immer ein Einreichungsformular für Bildserien bei.
- Jede Bildserie muss mindestens ein Foto der Hausbesitzer enthalten.
- Bitte beachten Sie: Bildserien können mit einer zeitlich begrenzten Vertriebseinschränkung für ein bestimmtes Gebiet eingereicht werden. Sie müssen nicht warten, bis ein Kunde mit Erstveröffentlichungsrechten die Bildserie tatsächlich veröffentlicht, bevor wir die Serie für Sie in anderen Ländern vermarkten können. Die Beschränkung können Sie uns auf dem Einreichungsformular für Bildserien mitteilen. Keine unnötige Wartezeit.

## **Richtlinien für Bildunterschriften und Schlagwörter**

Da die meisten Kunden weltweit lieber selbst nach Bildern suchen, werden Ihre Fotos nur mit guten und relevanten Unterschriften und Schlagwörtern gefunden. Wenn die Ergebnisse nicht zur Suche passen, suchen Kunden anderswo weiter, daher ist es auch sehr wichtig, keine Schlagwörter zu verwenden, die irrelevant sind oder nicht im Fokus des Bildes stehen.

Vielleicht ist im Hintergrund eine Bank zu sehen – aber wenn die Bank nicht der Fokus des Bildes ist, will ein Kunde dieses Bild wirklich als Suchergebnis für "Bank" sehen? Überprüfen Sie daher für jedes hinzugefügte Wort:

### *Wenn nur nach diesem Begriff gesucht wird, ist dieses Bild dann ein relevantes Ergebnis?*

Alle in der Überschrift verwendeten Wörter werden in unserer Datenbank automatisch als Schlagwörter für das Bild hinzugefügt. Sie müssen sie also nicht noch einmal wiederholen.

Verwenden Sie auch den Plural! Viele Kunden suchen nach "Sofas", "Stühle", "Teppiche" oder "Küchen" - nicht, weil sie mehrere dieser Dinge im Bild haben wollen, sondern weil sie mehr als ein Ergebnis sehen möchten. Das ist ein sehr häufiges Verhalten. Fügen Sie daher lieber Plural- statt Singularformen hinzu.

Feldlegende:

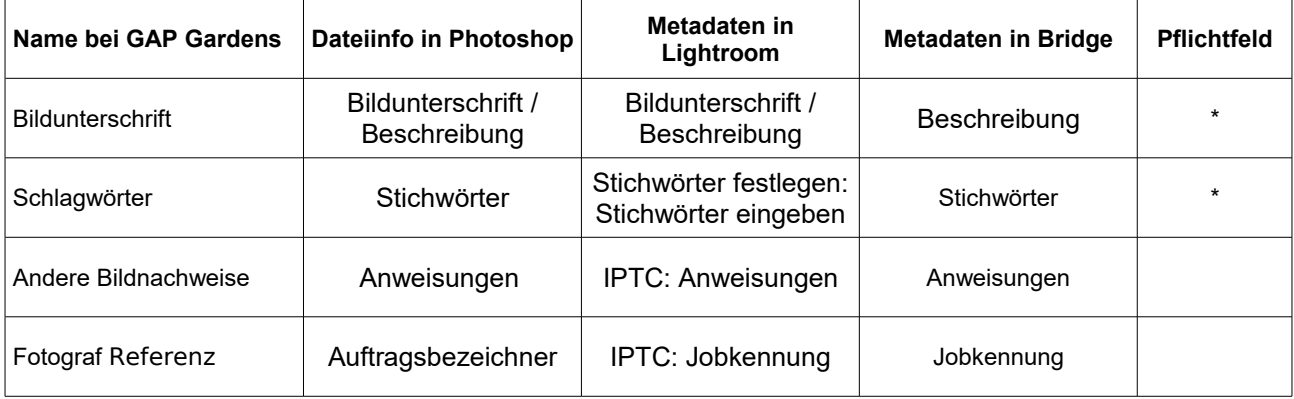

# **Richtlinien für Bildunterschriften und Schlagwörter**

## **Bildunterschriften**

 Wir benötigen eine prägnante Bildunterschrift, die den Raum oder das abgebildete Detail beschreibt. *Beispiel: "Klassisches Badezimmer mit Badewanne mit Klauenfüßen" Beispiel: "Moderne Küche, weiße Hochglanzschrankfronten, schwarze Granitarbeitsplatten" Beispiel: "Detail mit Spielzeugrobotern auf Kinderzimmerregal" Beispiel: "Essgruppe für Weihnachtsessen vor offenem Kamin"*

## **Schlagwörter**

 *Sehr hilfreich sind Nennungen von Objekten, die schwer zu erkennen sind (nur wenn man weiß, dass sie da sind). Dazu zählen beispielsweise Gummi- statt PVCoder Fliesenböden, Wandbezüge aus Stoff oder Leder sowie andere ungewöhnliche Details. Alle zusätzlichen Informationen zu Materialien sorgen dafür, dass die Bilder leichter für den Stockvertrieb zu finden sind. Auch Farbschemas sind eine große Hilfe.*

*Beispiel: "Strukturierter Bodenbelag aus Gummi, Stahlblechimitat" Beispiel: "verdeckter Stauraum" "versteckter Stauraum"*

## **Feld "Andere Bildnachweise" (im Reiter "Ursprung" unter Datum/Dateiinformation in IPTC)**

 In diesem Feld können die Namen des Innenausstatters, des Architekten und ggf. des Bildhauers/Malers/Künstlers angegeben werden. Bitte setzen Sie den entsprechenden Begriff mit einem Doppelpunkt vor den jeweiligen Namen. *Beispiel: Innenausstattung: Julie Smith*

**Details werden üblicherweise keinem Haus bzw. keiner Bildserie zugeordnet, das betrifft nur identifizierbare Räume und Außenansichten.**

## **Vermeiden Sie in ALLEN Feldern:**

- Subjektive Bewertungen wie "wunderschön", "umwerfend" etc., da wir diese wieder entfernen müssen
- Sonderzeichen nicht erlaubt sind:

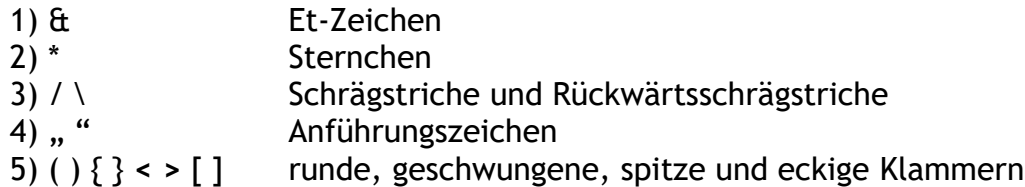

- Name des Hauses/des Eigentümers als Bildunterschrift auch bei Bildserien: Jedes Bild sollte anhand des Bildinhalts einzeln beschrieben werden.
- Vollständige Adressen diese können wir nicht online veröffentlichen